# Buildout

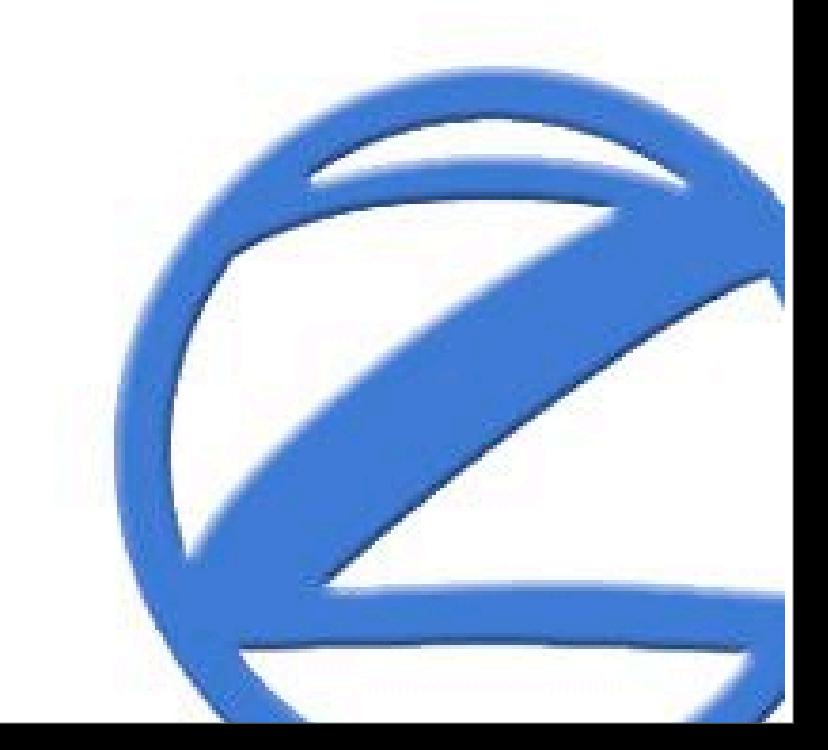

## But first ... eggs

- Self-contained zero-installation distributions
- Dependencies
- Index and automatic download
	- Includes downloading source distributions and converting to eggs
- Eggs can advertise features
	- e.g. scripts to be installed

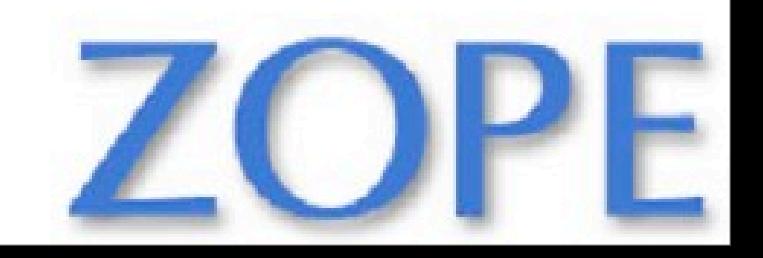

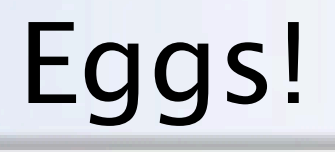

#### Eggs are revolutionary!

#### IMO, the advent of eggs is the most important thing happening with Python now!

Pay attention to eggs!

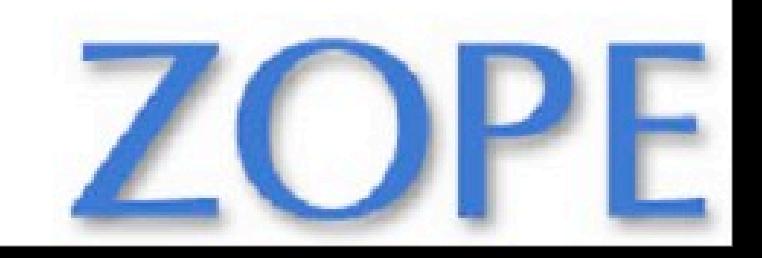

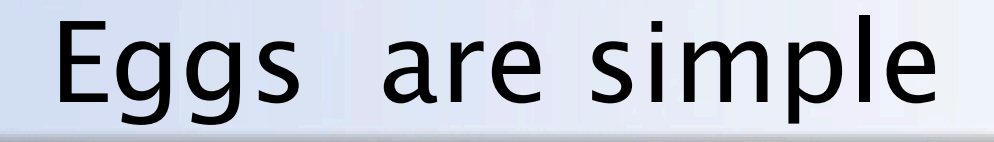

## Eggs are directories that can be included in sys.path.

#### (The fact that they can be installed as zip files is incidental)

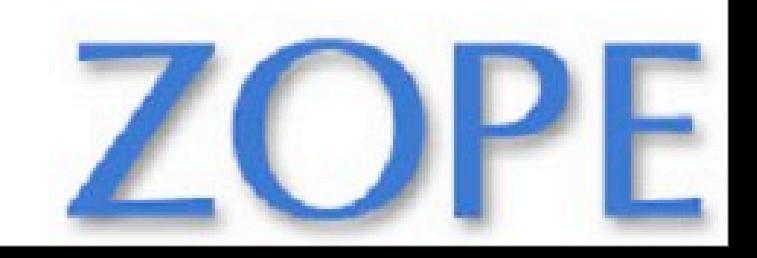

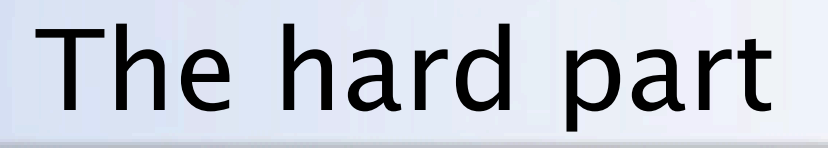

The trick is actually including the eggs on sys.path

- Deciding which eggs to include
- Constructing sys.path

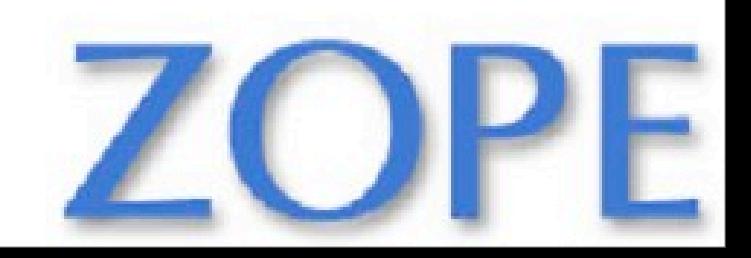

#### Setuptools and easy\_install

- Setuptools
	- Access egg dependencies and other meta data
	- Analyze dependencies and compute compatible sets of eggs
	- Building eggs
- Easy install
	- Find distributions on the net
	- Install build into specified locations
	- Manage .pth files

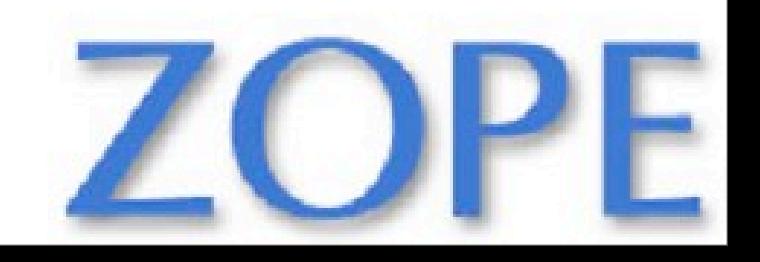

### Goal of easy\_install

Be to Python as yum or apt are to linux

- Automatic download of distributions and dependencies
- Don't make users think -- be easy
- Install eggs into Python library
- Install scripts into Python/system bin/scripts

easy\_install meets these goals well.

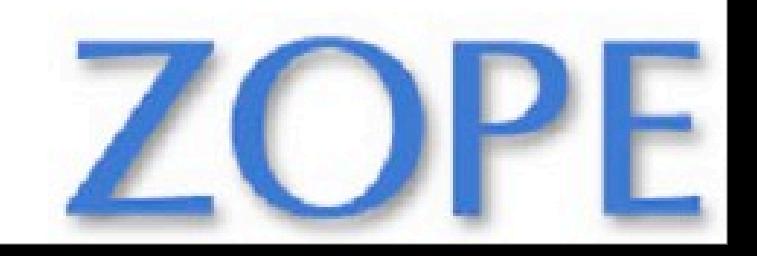

## I need something else

- Don't modify python installation
- Don't provide configuration at run time (no PYTHONPATH required)
- No accidental upgrades
- Custom script generation
- Greater control over eggs used
	- Specify specific versions
	- Newest of everything

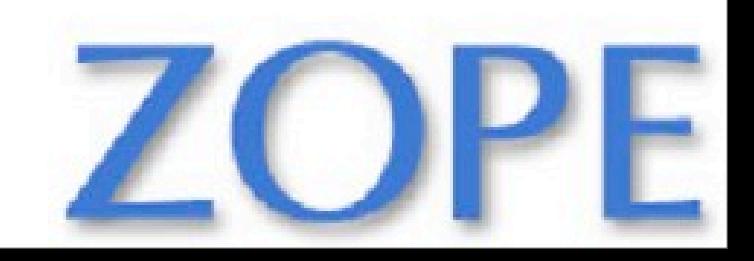

## Buildout

- Create an assembly of parts
- Control how each part is created
- Single specification of assembly, composed from multiple sources
- Support for change, through automated part uninstall and reinstall.

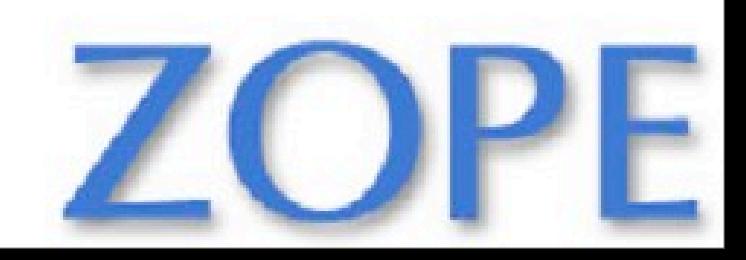

# Buildout History

- Needed to assemble systems with multiple processes (databases, ZEO servers, app servers, etc.) over multiple machines
- Initial version(s) were make based
- $\cdot$  make does more than we want and is a terrible scripting language
- Python prototype evolved over two years
- 1.0 version based on experience and leveraging eggs

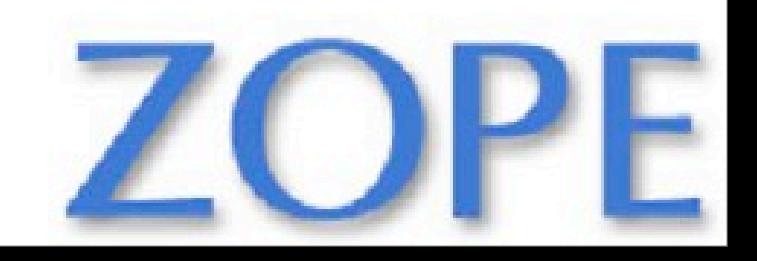

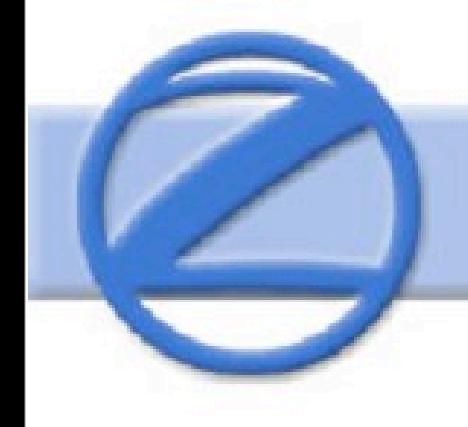

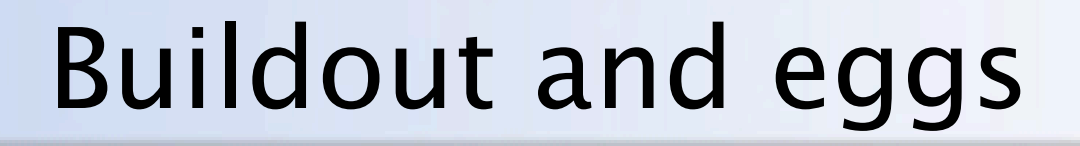

#### Buildout gives me the control to get what I need from eggs!

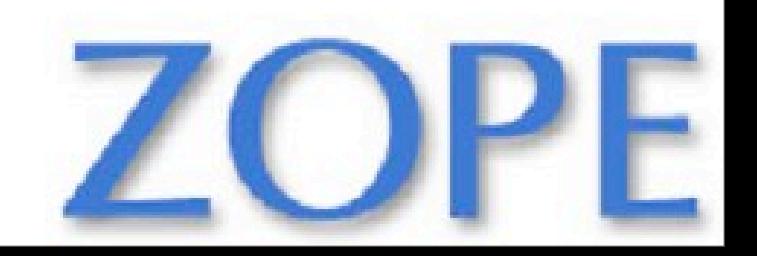

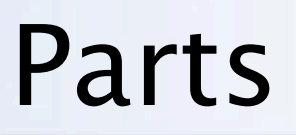

- Can be almost anything:
	- programs
	- libraries
	- configuration files or changes to configuration files
	- etc.
- Name
- Recipe
- Configuration options

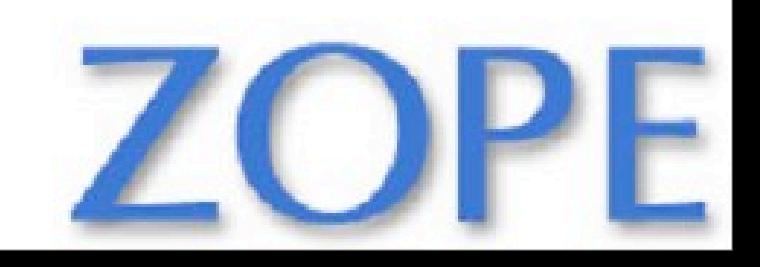

#### Recipes

- Implement parts
- Small Python classes or methods
- Different kinds:
	- install
	- uninstall (planned)
	- modified (planned)

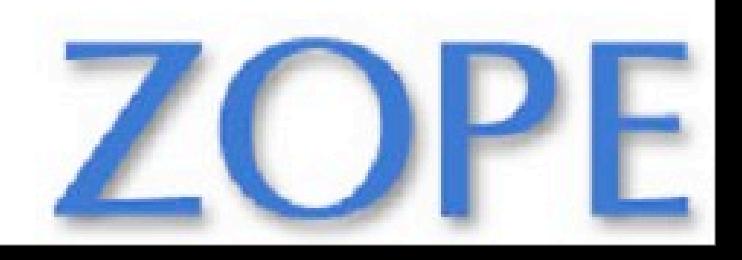

## Buildout is Egg-Centric

- Recipes managed as eggs
- Support for developing Python software using develop eggs
- APIs to support retrieval and installation of eggs for use by recipes

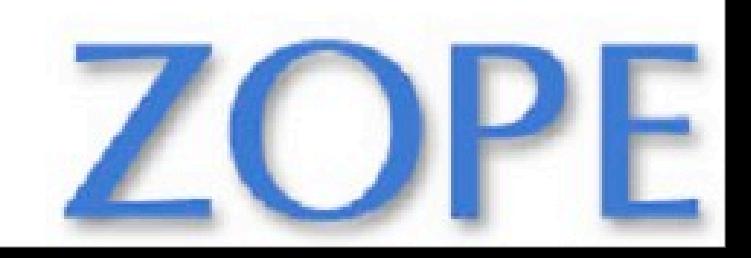

- Each buildout has a configuration database.
- Based on Python ConfigParser format with extensions
- Configuration files can load other files
- Command-line options: section:option=value
- Variable substitutions

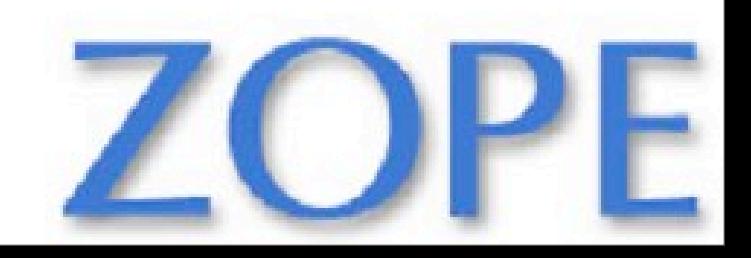

### Sample Configuration

 [buildout] develop = mkdir parts = data\_dir  $log$ -level = INFO

```
 [data_dir]
recipe = mkdirpath = mystuff
```
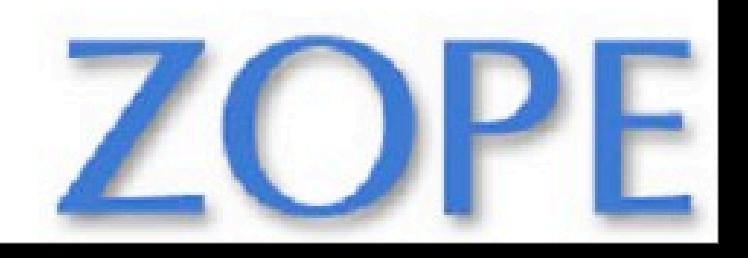

## Sample Recipe (in mkdir egg)

import logging, os

class Mkdir:

```
 def __init__(self, buildout, name, options):
  self.name = name self.options = options
   options['path'] = os.path.join(
        buildout['buildout']['directory'],
        options['path'])
```

```
 def install(self):
   path = self.options['path']
   if not os.path.isdir(path):
      logging.getLogger(self.name).info(
         'Creating directory %s', os.path.basename(path))
      os.mkdir(path)
   return path
```
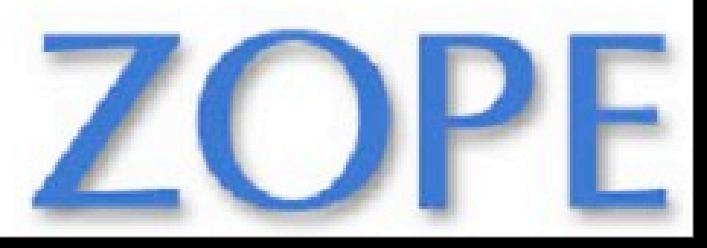

## Uninstallation

- The install method can return one or more paths.
- If the configuration changes, or if a part is no longer used, the paths returned in by the last part install are removed at the beginning of buildout processing

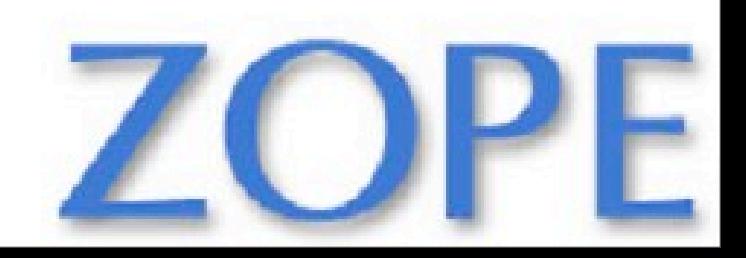

#### Real-world example

- Developing a new security-policy, zc.sharing, component for Zope 3
- Uses another component, zc.security, that is being developed developed at the same time
- Subversion project for zc.sharing with svn:external to zc.security
- buildout.cfg specified how to build out a zope install and zope instance using zc.security and it's dependencies

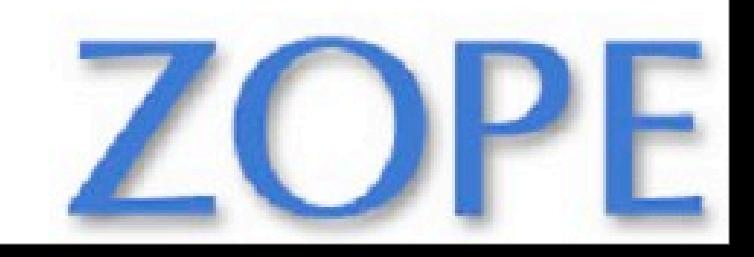

# buildout.cfg (1)

```
[buildout]
develop = . zc. security
```
parts = zope3 data instance

find-links =<http://download.zope.org/distribution/>

```
[zope3]
recipe = zc.recipe.zope3checkout
url = svn://svn.zope.org/repos/main/Zope3/trunk
```
[data] recipe = zc.recipe.filestorage

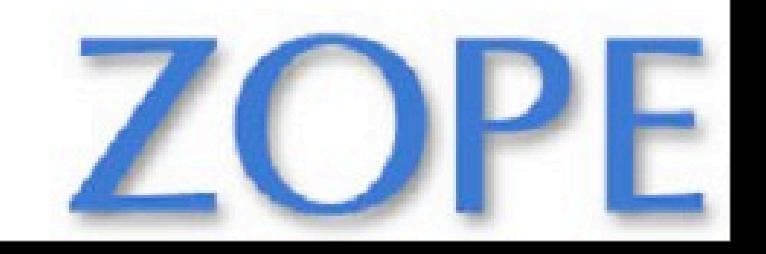

# buildout.cfg (2)

```
[instance]
recipe = zc.recipe.zope3instance
database = data
user = jim:123eggs = zc.sharing
```
 $z$ cm $l =$ 

```
 zc.resourcelibrary zc.resourcelibrary-meta
 zc.sharing-overrides:configure.zcml zc.sharing-meta 
 zc.sharing:privs.zcml
 zc.sharing:zope.manager-admin.zcml
 zc.security
 zc.table 
 zope.app.securitypolicy-meta
 zope.app.twisted
 zope.app.authentication
```
# Installing zc.buildout

- Use easy\_install to install zc.buildout
	- You'll get a buildout script in your Python bin/ scripts directory
- Use the bootstrap script <http://dev.zope.org/Buildout/bootstrap.py>
	- Typically checked into your project
	- Downloads and installs setuptools and zc.buildout into your buildout
	- Get bin/buildout (and bin/py\_zc.buildout, which is handy for running setup.py manually)

#### Status

- Under active development
- Ready for production
- Near term goals
	- Better error reporting
	- Windows support
	- egg extras
	- better control over egg versions

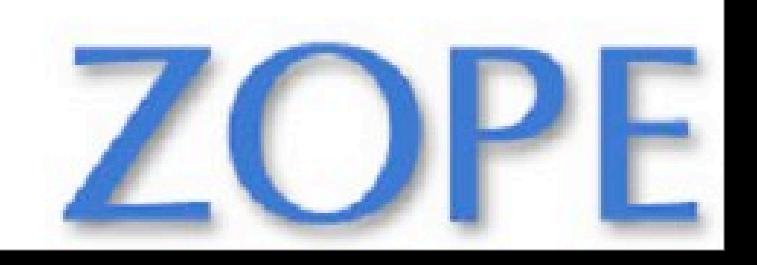

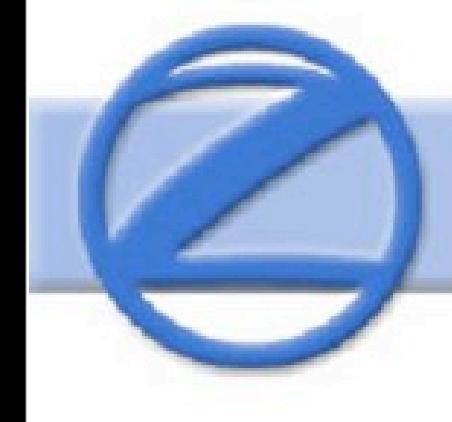

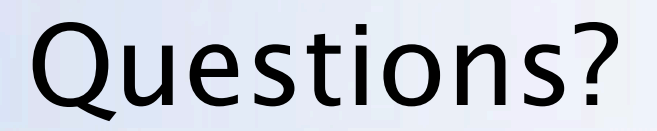

# <http://dev.zope.org/Buildout>

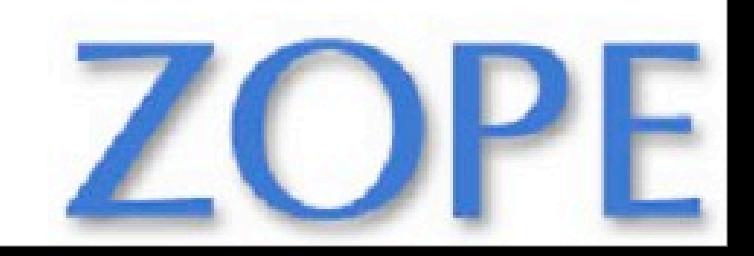